# **AutoTweetNG Recipes**

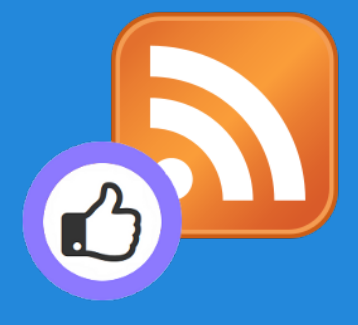

#### Improve your social streams with RSS Feeds

<http://www.extly.com/autotweetng-recipe-improve-your-social-streams-with-rss-feeds.html>

Presentation based on Joomla 3 and AutoTweetNG 6.7.0

2013-10-28

**AutoTweetNG** allows automatic social publishing from Joomla to Facebook, Twitter, or LinkedIn.

In this presentation, we are going to show how you can increase and diversify your social stream content.

> Product Page: <http://www.extly.com/autotweet-ng-pro.html> Support: <http://support.extly.com> Community Forum Support: <http://www.extly.com/forum/index.html>

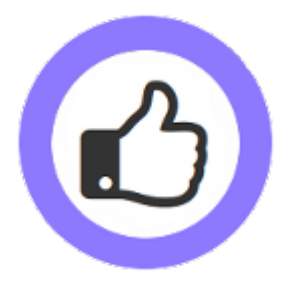

## **Prerequisites**

- AutoTweetNG Free, PRO or Joocial v6.7 or superior
- Configured social channels  $f \rightarrow in$
- This tutorial assumes you have already done a basic configuration.
- Previous Tutorial:

[How to AutoTweet from Joomla in 5 minutes](http://www.extly.com/how-to-autotweet-in-5-minutes-from-joomla.html)

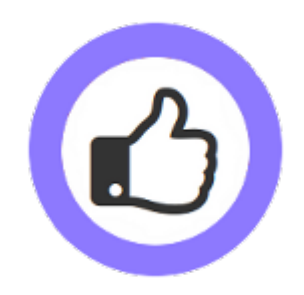

# **Leading Case: SM Running**

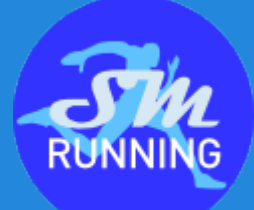

The site owner "Ricardo" is the social media manager. He creates content in Joomla, and articles are automatically published to social channels: Facebook and Twitter.

He publishes weekly content of competitions and training. He can't create content every day, and streams lag with no activity.

There are well-known running news sites, publishing articles every day.

AutoTweetNG now supports **Feeds Automatic Posts** for better streams management. Posts can be created based on trusted sources.

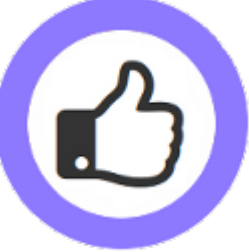

Url:<http://www.sm-running.com/>

Facebook: <https://www.facebook.com/SMrunning>- Twitter: [https://twitter.com/SM\\_running](https://twitter.com/SM_running)

# **Leading Case: SM Running**

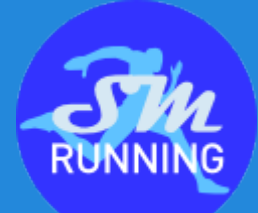

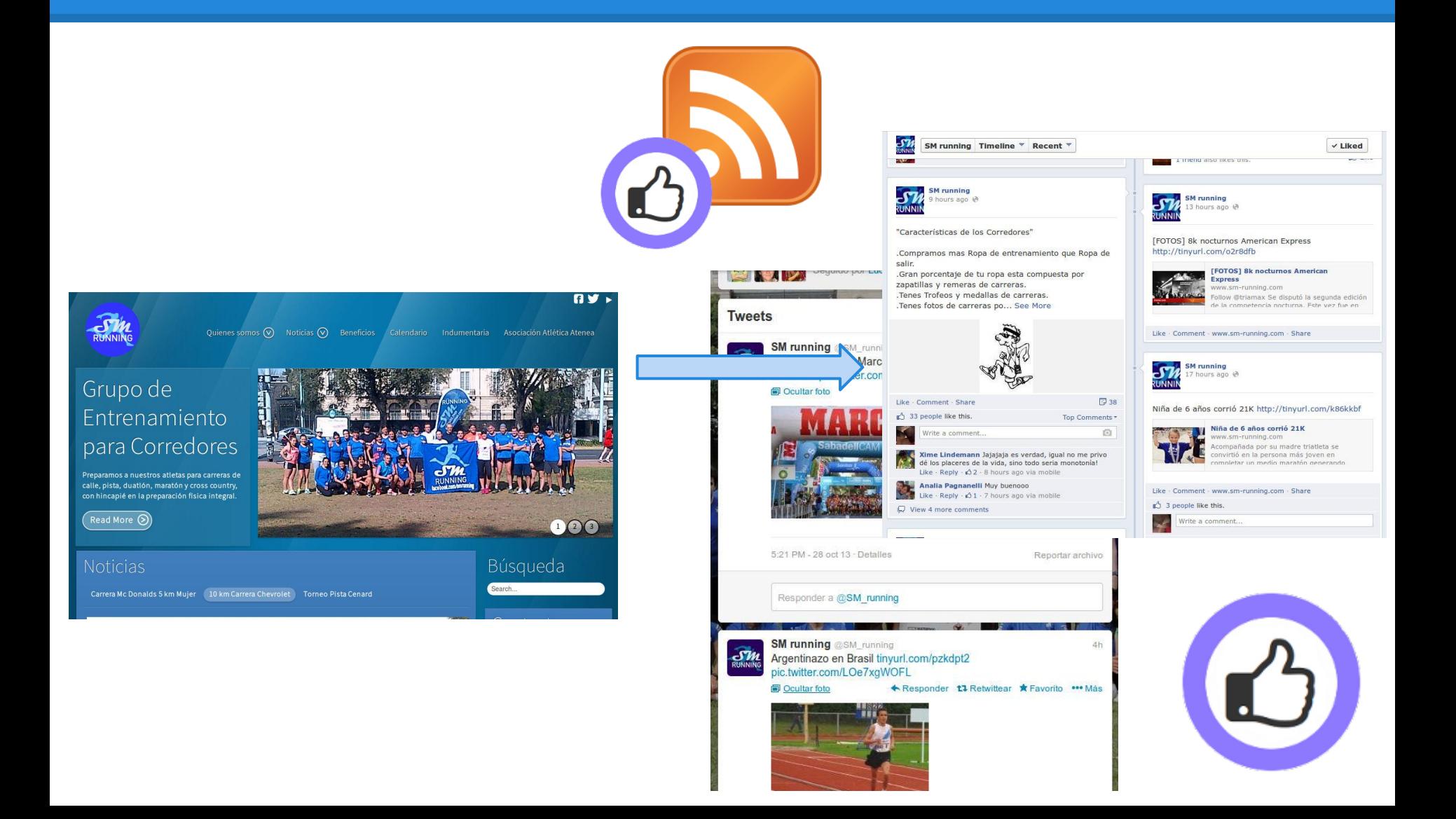

### **Step 1 - Create a new Feed**

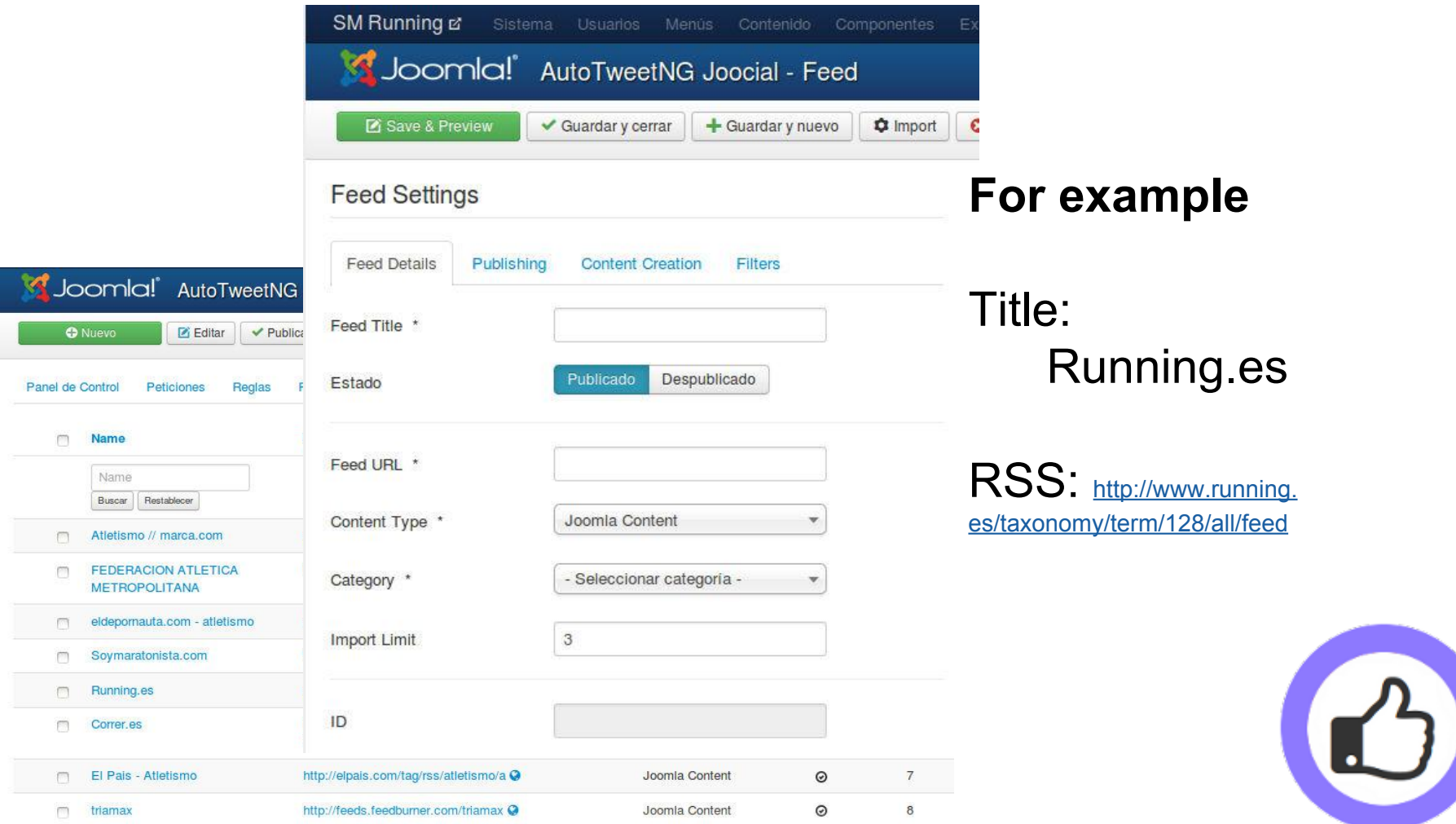

## **Step 2 - Save & Preview**

Save & P

**Feed Details** 

Feed Title \*

Feed URL \* Content Type \*

Category \* **Import Limit** 

ID

Estado

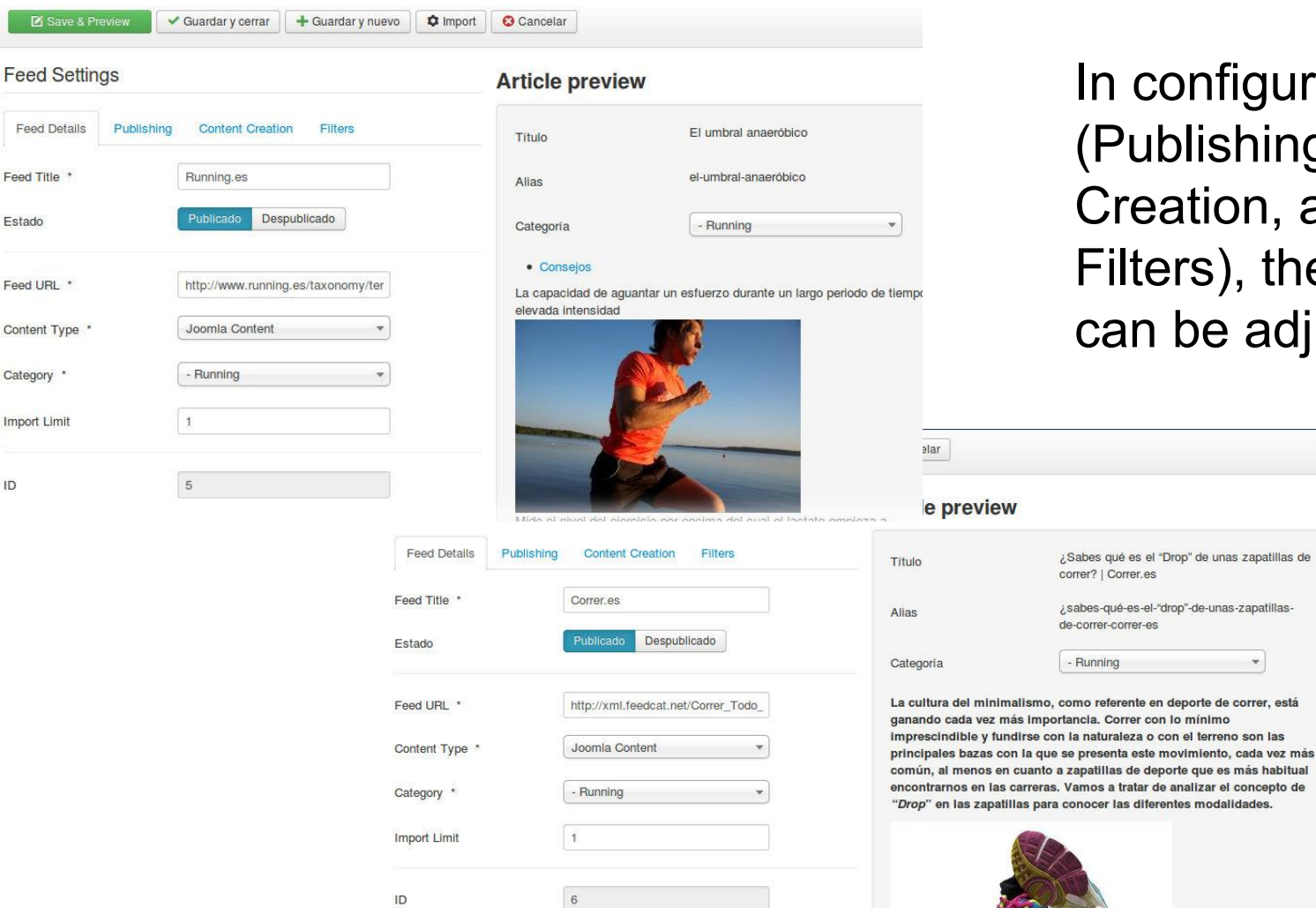

In configuration tabs (Publishing, Content Creation, and Filters), the content can be adjusted.

¿Sabes qué es el "Drop" de unas zapatillas de

i sabes-qué-es-el-"drop"-de-unas-zapatillas-

the contract of the contract of como referente en deporte de correr, está

correr? | Correr.es

de-correr-correr-es - Running

## **Step 3 - Import**

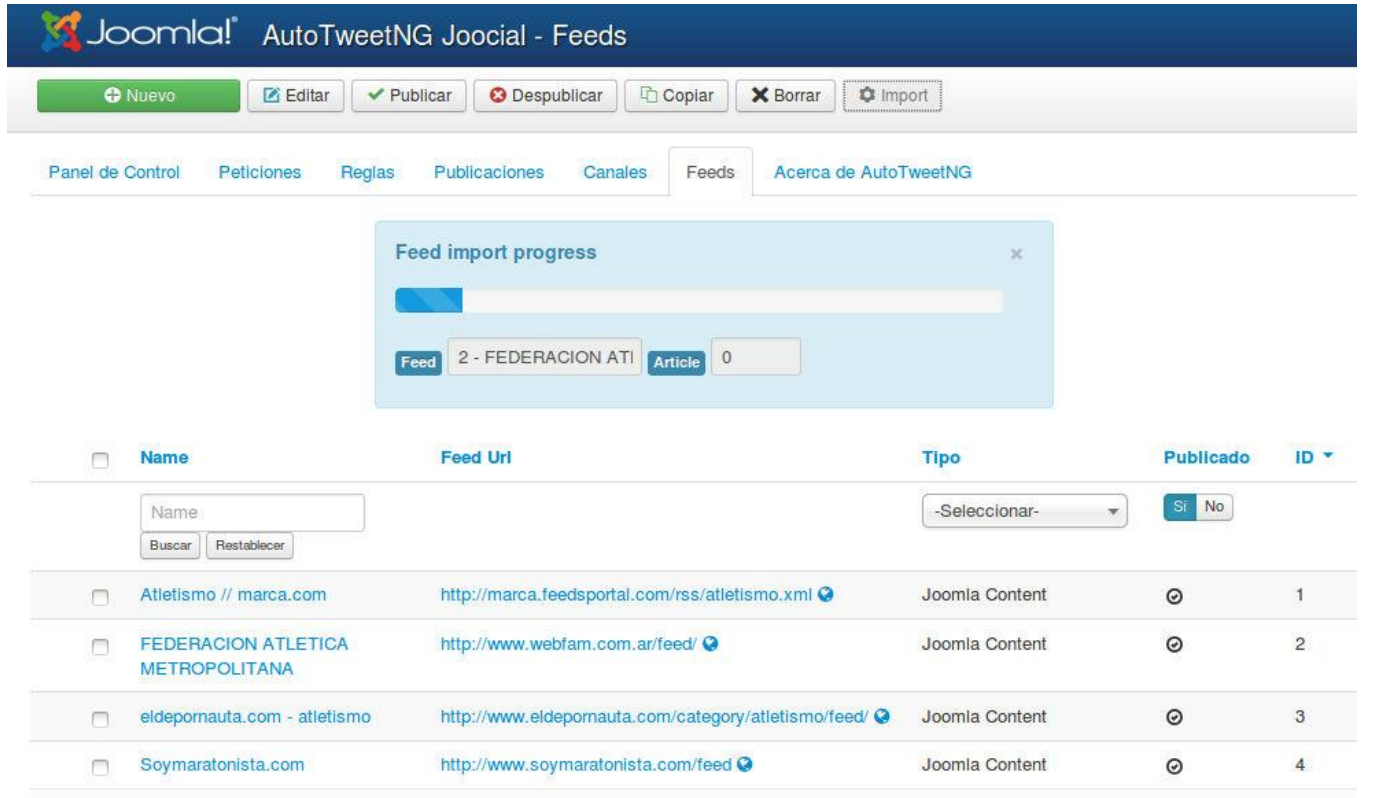

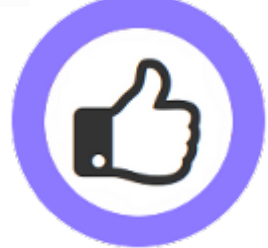

# **Step 4 - Social Media Strategy**

- Manual weekly content is published on Sundays
- Import 1 article of each Feed per day
- Number of Feeds: 7

#### Conclusion: Increased social activity, and better social content management.

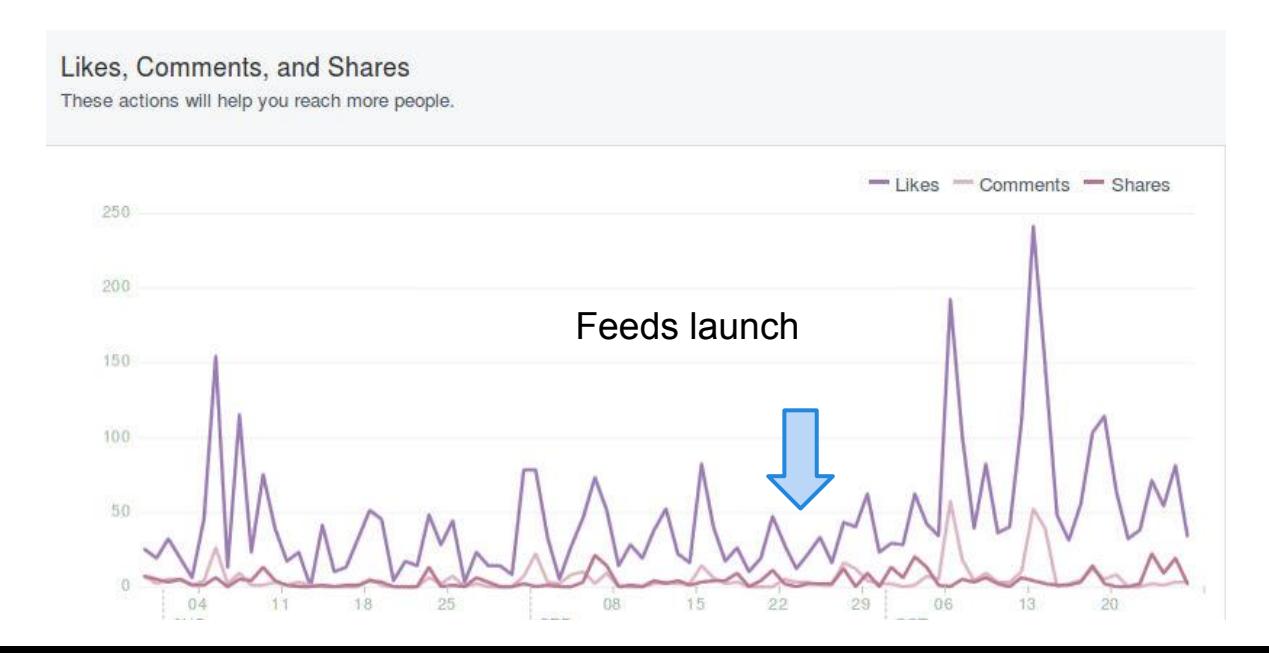

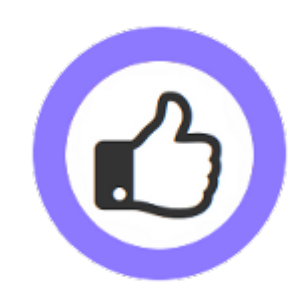

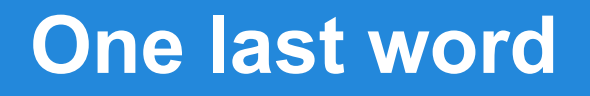

#### We love your feedback, it's our way to improve.

This presentation was created with your help.

Please post a rating and a review at the #JED It really helps ;-)

> Support: <http://support.extly.com> Community Forum Support: <http://www.extly.com/forum/index.html>

> > Twitter [@extly](http://www.twitter.com/extly) Facebook [facebook.com/extly](https://www.facebook.com/Extly)

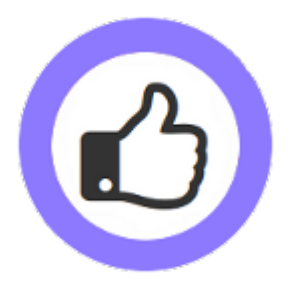